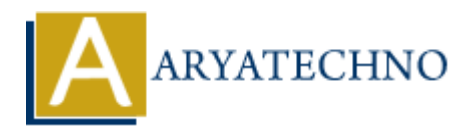

# **Laravel - Cookie**

**Topics :** [Laravel](https://www.aryatechno.com/category/20/laravel.html) **Written on** [December 22, 2023](https://www.aryatechno.com/topics/laravel-cookie)

In Laravel, working with cookies is a common task for managing user sessions, storing preferences, or tracking user activity. Laravel provides a convenient and expressive way to interact with cookies through its Cookie facade and various helper functions. **ARYATECHNO**

Here's a brief overview of how you can work with cookies in Laravel:

#### **Storing Cookies:**

You can use the cookie method to create a new cookie instance. The basic syntax is as follows:

```
use Illuminate\Support\Facades\Cookie;
```
Cookie::make(\$name, \$value, \$minutes);

- \$name: The name of the cookie.
- **Svalue:** The value to be stored in the cookie.
- \$minutes: The number of minutes until the cookie expires.

Example:

```
use Illuminate\Support\Facades\Cookie;
```
// Create a cookie that expires in 30 minutes Cookie::make('username', 'john\_doe', 30);

#### **Retrieving Cookies:**

You can retrieve cookies using the request helper or the Cookie facade. Here's an example:

use Illuminate\Support\Facades\Cookie;

```
// Using the request helper
$username = request()->cookie('username');
// Using the Cookie facade
$username = Cookie::get('username');
```
# **Queued Cookies:**

You can queue cookies to be attached to the HTTP response using the cookie helper. This is useful when you want to set a cookie, but the response has already been sent:

```
use Illuminate\Support\Facades\Cookie;
```
// Queue a cookie to be sent with the next response Cookie::queue('username', 'john\_doe', 30); ele a cookie to be sent with the hext response<br>
<br> **ARYATE COOKINGS:**<br>
<br> **ARYATE COOKINGS:**<br>
<br> **ARYATE COOKINGS:**<br>
<br> **ARYATE COOKINGS:**<br>
<br> **ARYATE COOKINGS:**<br>
<br> **ARYATE COOKINGS:**<br>
<br> **ARYATE COOKINGS:**<br>
<br> **ARYATE COOKINGS:** 

## **Deleting Cookies:**

To delete a cookie, you can use the forget method:

```
use Illuminate\Support\Facades\Cookie;
```

```
// Delete the 'username' cookie
Cookie::forget('username');
```
## **Encrypted Cookies:**

Laravel provides a simple way to encrypt cookies using the encrypt method:

```
use Illuminate\Support\Facades\Cookie;
```

```
$encryptedValue = Cookie::encrypt('secret_value');
```
To decrypt an encrypted cookie value, you can use the decrypt method:

use Illuminate\Support\Facades\Cookie;

```
$decryptedValue = Cookie::decrypt($encryptedValue);
```
#### **Laravel - Cookie using Illuminate\Http\Request**

In Laravel, you can work with cookies using the Illuminate\Http\Request object. The Request object has a cookie method that allows you to retrieve the value of a cookie. Additionally, you can use the cookie method on the Illuminate\Http\Response object to set cookies.

Here's a simple example of how to work with cookies using the Illuminate\Http\Request object:

use Illuminate\Http\Request;

```
// Get the Request object
{\text{request}} = \text{Request::capture}();
```

```
// Retrieve the value of a cookie
$username = $request->cookie('username');
// Do something with the cookie value
if ($username) {
   echo "Welcome back, $username!";
} else {
   echo "Welcome, new user!";
}
```
In this example, we first capture the current request using Request::capture(). Then, we use the cookie method on the Request object to retrieve the value of a cookie named 'username'. Finally, we use the retrieved value to display a personalized message.

If you want to set cookies, you typically use the cookie method on the Illuminate\Http\Response object. Here's an example:

use Illuminate\Http\Response;

// Create a new Response object \$response = new Response('Hello, World!');

// Use the cookie method to set a cookie \$response->cookie('username', 'john\_doe', 30);

// Send the response

\$response->send();

In this example, we create a new Response object, and then use the cookie method to set a cookie named 'username' with the value 'john doe' that will expire in 30 minutes. Finally, we send the response to the browser. m universample, we universal conducted to retire the contribution of cookie method on the Request chipete to retireve the value of a cookie named 'username'. For we use the retrieved value to display a personalized message